Adatbázisok MSc

6. téma

Az SQL objektum-orientált elemei

### SQL OO alapok

#### Az SQL OO elemek bizonyos pontokban eltérést mutatnak az OOP-től

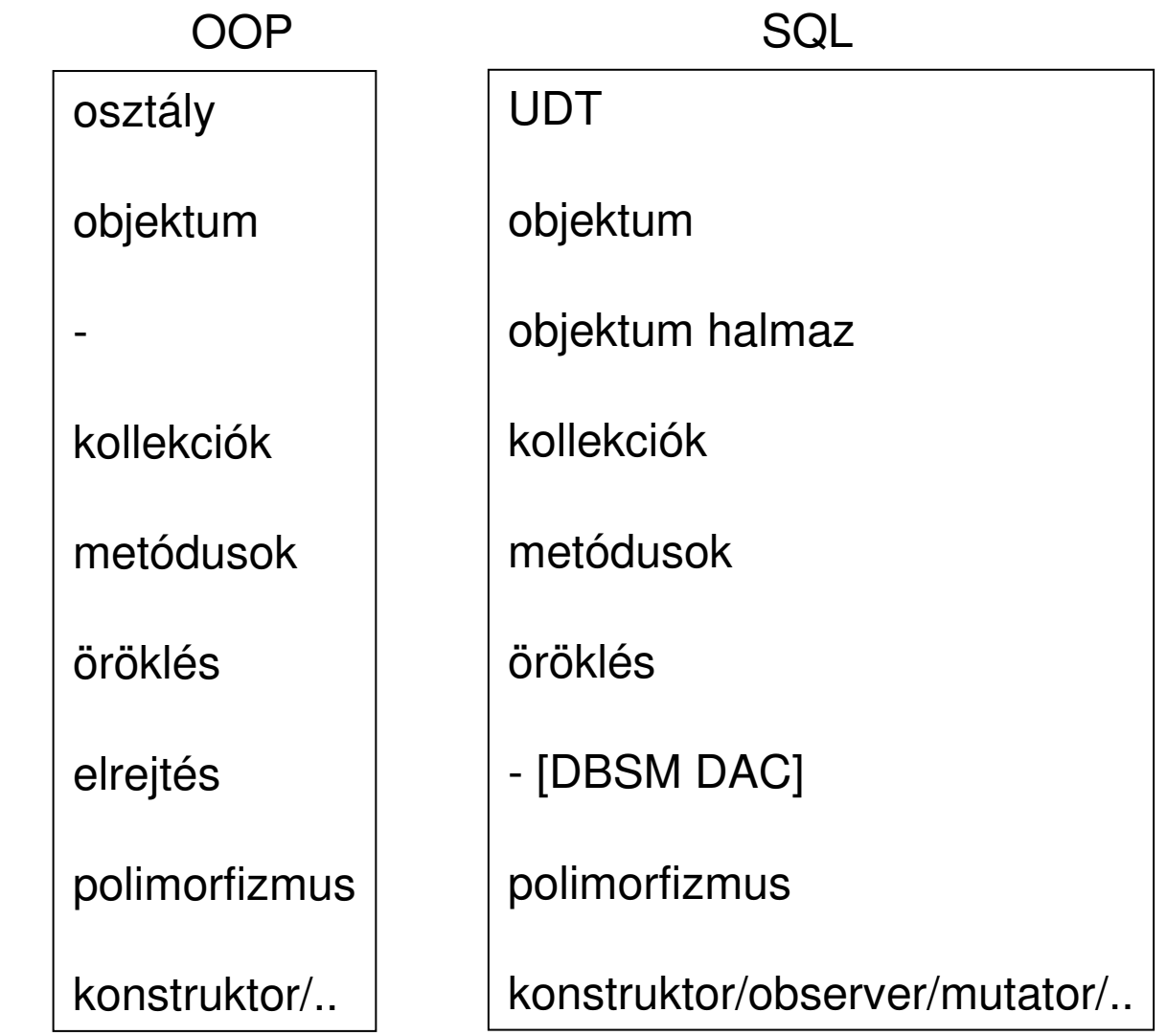

### SQL OO alapok

### Az UDT fogalma

UDT: User Defined Type

Az UDT egységbe foglalja az adattagokat és a kapcsolódó metódusokat

Előnyei:

- egység, keret
- újra felhasználhatóság
- szemantikai tartalom
- tömörség

Felhasználható:

- mező típusa
- változó típusa
- tábla típusa
- paraméter, visszatérési érték

```
UDT dolgozó: {
név char(20);fizetés number(6);fizetés_emeles(nov number);
        kilépés();}
```
SQL OO alapokAz UDT fogalma

Az UDT típusai: eltérnek funkcionalitásban és felhasználásban

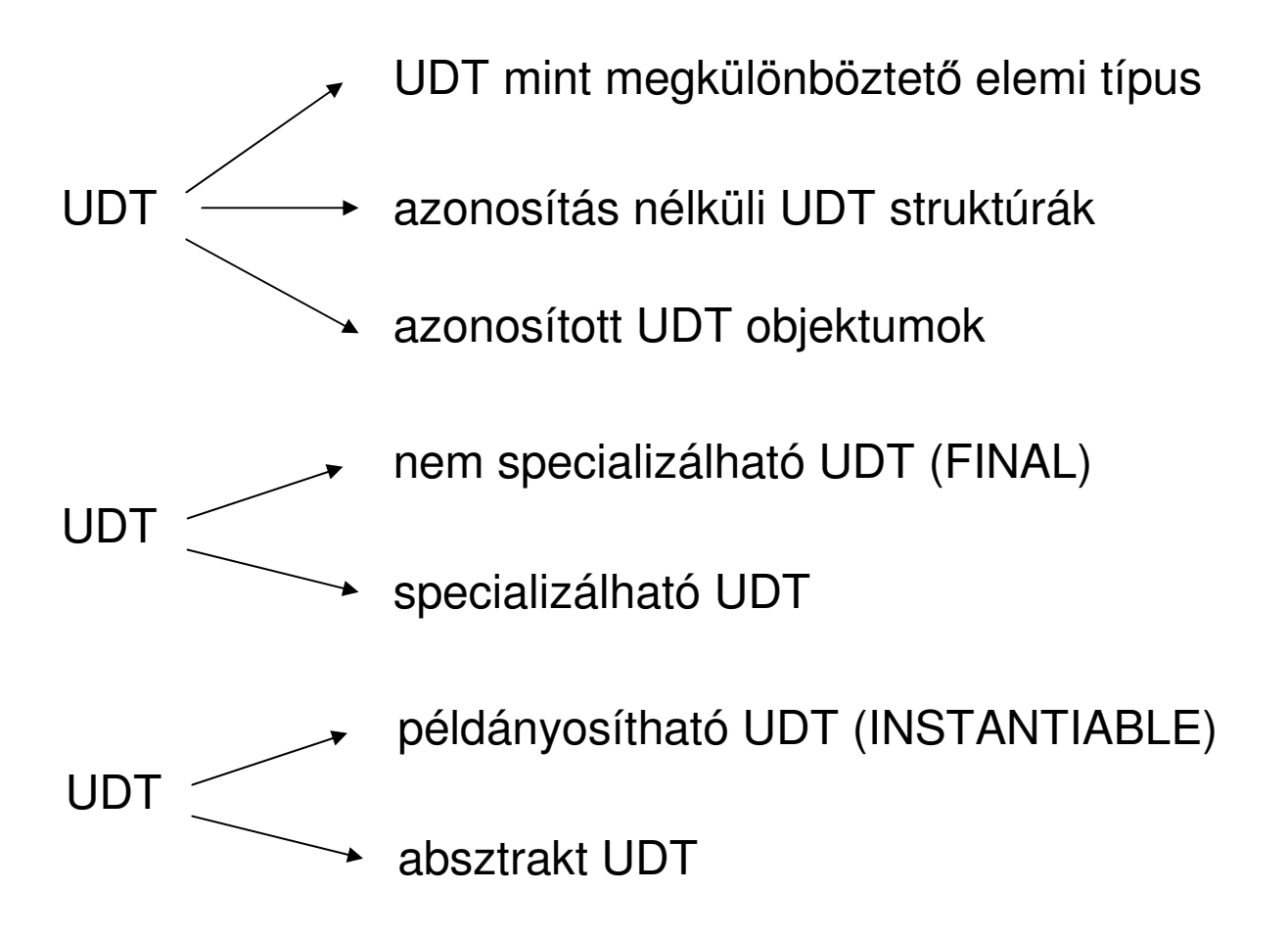

UDT mint megkülönböztető elemi típus

Létező gyári elemi típushoz kapcsolódik Elemi értéket tárolNincs struktúra, metódusCélja a szemantikai különbözőség jelzése

CREATE TYPE tnev AS gytipus FINAL;

CREATE TYPE eletkor\_tipus AS INTEGER FINAL; CREATE TABLE dolgozo (nev CHAR(25), kor eletkor\_tipus, fizetes INT);

Nem keveredhet a műveletekben más típusokkal

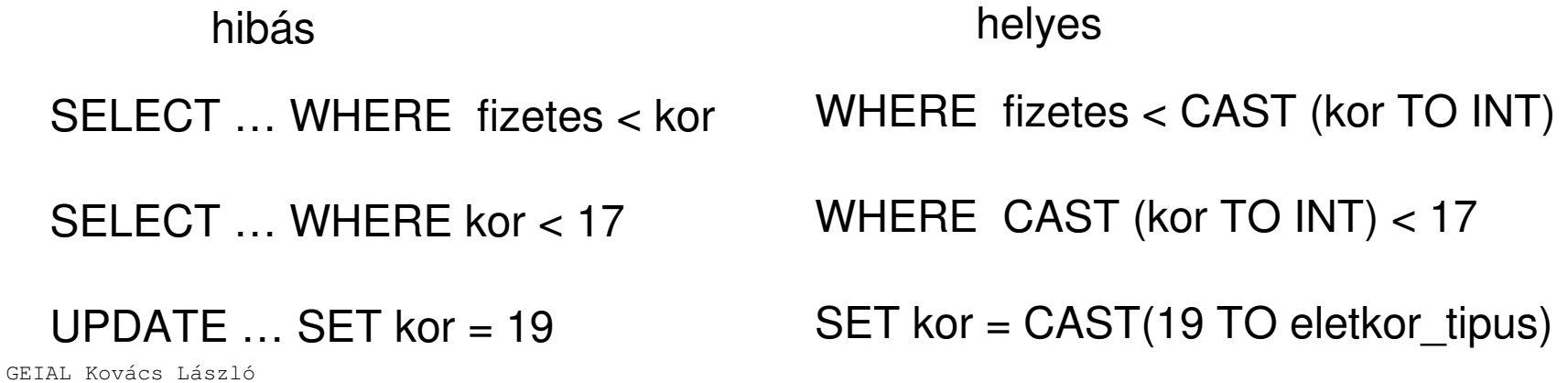

UDT mint megkülönböztető elemi típus

Az elemi UDT támogatása még igen heterogén (2008)

ORACLE: nem támogatja

SQLServer: részben támogatja

create type kor\_tip from integer;create table dolgozo (nev char(20), kor kor\_tip, fiz int);insert into dolgozo values ('peter', 23,233);select \* from dolgozo where kor > 21; select \* from dolgozo where cast(kor as int) > 21;

DB2: nagyrészben támogatja

create distinct type kor\_tip as number(6);

UDT mint összetett típus

Több létező típusból áll össze Összetett értéket tárolVan struktúra és metódusCélja az egységbe zárás és öröklés jelzése

```
CREATE TYPE tnev UNDER ostipus AS(szerkezet )[NOT] FINAL
[NOT] INSTANTIABLEopciók
metódus-interfészek
```
CREATE TYPE dolgozo\_tipus AS (nev CHAR(25), kor eletkor\_tipus) NOT FINAL;

UDT mint összetett típus

A modellben csak egyszeres öröklés támogatott- egyértelmű a leszármazott struktúrája

A struktúra felépítése hasonlít a tábla sémára, de elvi eltérések vannak:

- UDT táblán kívüli is lehet

- UDT-ben nem lehet integritási feltételeket megadni

CREATE TYPE dolgozo\_tipus AS ( nev CHAR(25), kor eletkor\_tipus < ) NOT FINAL;nem lehet PRIMARY KEYnem lehet NOT NULL

- a DEAFULT opció viszont megengedett

Az öröklésnek összhangban kell lennie a FINAL opció beállításokkal

UDT mint összetett típus

Beépített gyári kollekció típusok:

```
struktúra: ROW ( szerkezet)
tömb: tipus ARRAY[méret]
       CREATE TYPE dolgozo AS (nev CHAR (25),
               lakcim ROW (
utca CHAR(25),hszam INT)
telefon CHAR (15) ARRAY[5],kor eletkor_tipus);
```
A különböző típusok egymásba ágyazhatók

UDT mint tábla típus

Adott típusú objektumok halmaza A tárolt objektumoknak egyediségük van (OID)Relációs jellegű műveletek értelmezettek rajta<br>-Támogatja az öröklési kapcsolatot

> CREATE TABLE tnev OF tipus UNDER ostablatábla opciók;

```
CREATE TYPE diak AS (nev CHAR(25),
       atlag FLOAT);
```
CREATE TABLE diakok OF diak;

Speciális elemek: <>>
integritási feltételek öröklési hierarchia

UDT mint tábla típus

Az integritási feltételek megadása:

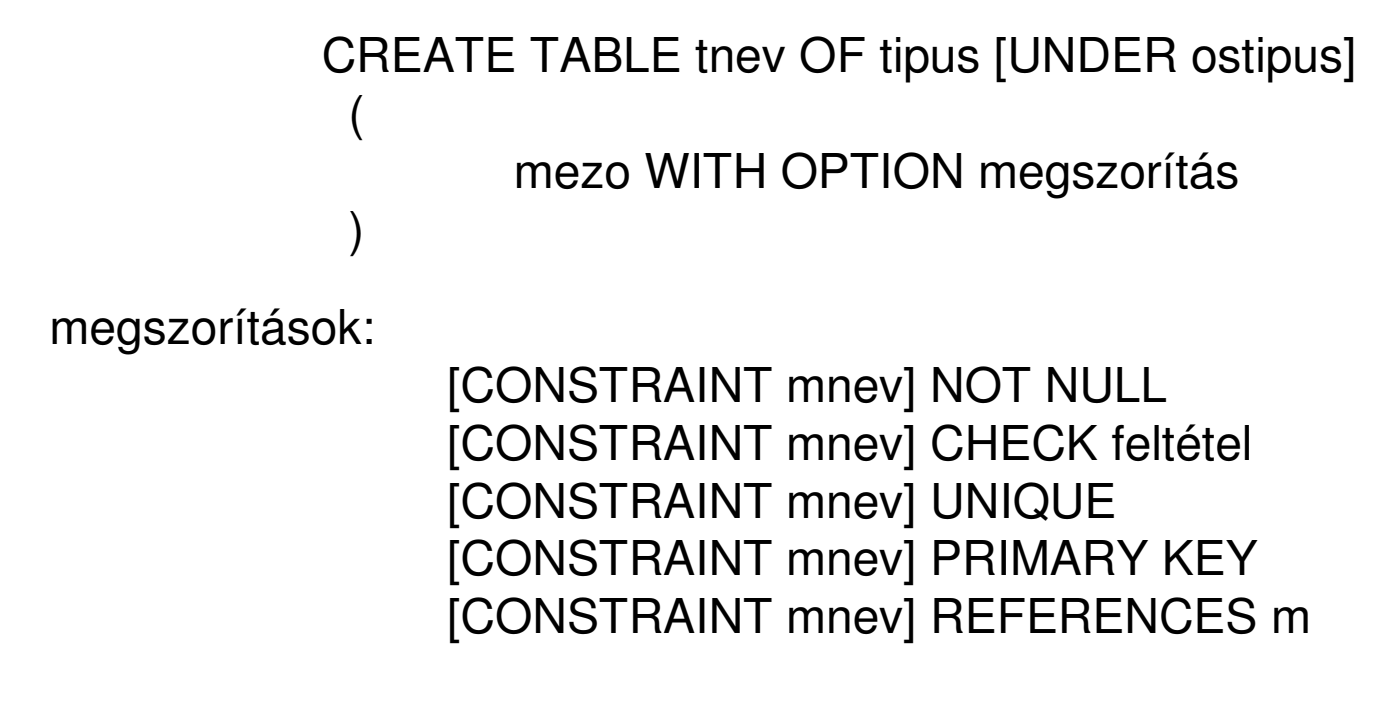

A PRIMARY KEY feltételt csak a gyökérős táblára lehet alkalmazni

A táblák hierarchiájának meg kell egyezni a típus hierarchiával

UDT mint tábla típus

A táblában tárolt objektumok azonosítása:- normál mező nem megfelel<sup>ő</sup> - mesterséges azonosító (OID) Az OID is tábla hatáskörű

Self-referencing column: az OID-t tartalamzó mező

```
CREATE TABLE tnev OF tipus [UNDER ostipus]
 (REF IS mező oid_tipus
 )
```
OID érték származtatási módjai (tipus):- SYSTEM GENERATED- USER GENERATED- DERIVED

UDT mint tábla típus

Az OID megadásának módja redundánsan történik

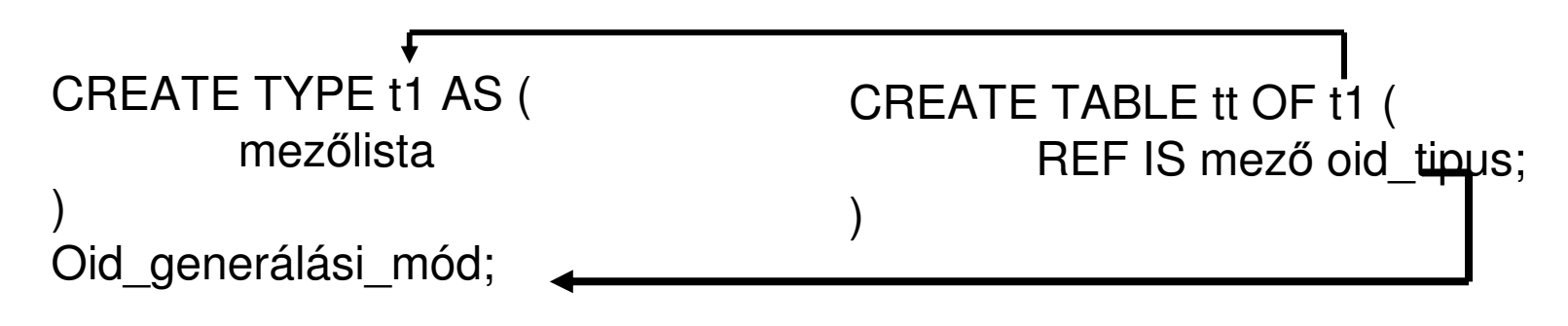

oid\_generálási\_mód: REF USING tipus REF FROM (mezolista) REF IS SYSTEM GENERATEDoid\_tipus:- USER GENERATED- DERIVED- SYSTEM GENERATED

#### UDT mint tábla típus

Mivel az UDT objektumok egyedi OID-tel rendelkeznek, egyértelműen kijelölhetők

A kijelölés a referencia típussal történik

```
TYPE: mező REF (tipus) [REFERENCES ARE CHECKED]
TABLE: mező WITH OPTIONS SCOPE tábla
```

```
CREATE TYPE csapat AS (nev CHAR(25),
  helyezes INT) INSTANTIABLENOT FINAL
REF IS SYSTEM GENERATED
```
CREATE TABLE csapatok OF csapat(REF IS csid SYSTEM GENERATED)

```
CREATE TYPE jatekos AS (nev CHAR (25),
       csapat REF (csapat)
```
)INSTANTIABLENOT FINALREF IS SYSTEM GENERATED

CREATE TABLE jatekosok OF jatekos(REF IS jid SYSTEM GENERATED, csapat WITH OPTIONS SCOPE jatekosok)

UDT típusú mezők adatinak kezelése

```
CREATE TYPE csapat_tip AS (nev CHAR(25),
  letszam INT)
```
CREATE TABLE bajnoksag (kod INT, csapat csapat\_tip, pont INT);

Új rekord felvitele:

INSERT INTO bajnoksag ( 2, NEW csapat\_tip('futoklub',6), 23);

Rekord módosítás:

UPDATE bajnoksag SET csapat = NEW csapat\_tip('futoklub',6)WHERE kod  $= 23$ ;

UPDATE bajnoksag SET csapat = csapat.letszam $(7)$ WHERE kod  $= 23$ ;

UDT típusú mezők adatinak lekérdezése

Összetett mezők esetén a lekérdezésben a táblanévhez aliast (iterátváltozót) kell rendelni

SELECT alias.mezo.tag….FROM tabla alias WHERE alias.mezo.tag…

Elemi hivatkozásnál nem szükséges az alias használata

SELECT mezo….FROM tabla WHERE mezo

A mező tagokat összeköt<sup>ő</sup> operátorok: . : objektum adattagja, metódusa -> : hivatkozott objektum adattagja, metódusaREF(o) : az objektum hivatkozása DEREF(o) : a hivatkozott objektumTábla leszármazottak elrejtése:ONLY (tábla) GEIAL Kovács László

UDT típusú mezők adatainak lekérdezése

```
CREATE TYPE jatekos AS (nev CHAR (25),
       csapat REF (csapat)
```

```
)CREATE TABLE jatekosok OF jatekos(REF IS jid SYSTEM GENERATED,
csapat WITH OPTIONS SCOPE jatekosok)
```
SELECT nev FROM jatekosok

SELECT DEREF(csapat) FROM jatekosok

SELECT a.nev, a.csapat->nev FROM jatekosok <sup>a</sup>

SELECT a.nev FROM jatekosok a WHERE a.csapat->helyezes < 3

SELECT \* FROM ONLY(jatekosok)

UDT típusú mezők adatainak lekérdezése

```
CREATE TABLA dolgozo (kod INTEGER,
 nyelvi NYELVISMERET )
```

```
INSERT INTO dolgozo VALUES (
3, NEW NYELVISMERET('ANGOL',3));UPDATE dolgozo
SET nyelv = NEW NYELVISMERET('ANGOL',3);UPDATE dolgozo
SET nyelv = NEW NYELVISMERET(nyelv.nyelvi,3);UPDATE dolgozo
SET nyelv = nyelv.szint(3);UPDATE dolgozo
SET nyelv.szint = 3;SELECT kod, CAST (nyelvi AS CHAR(20)) FROM dolgozo;
```
UDT típusú nézeti táblák

Object VIEW: A nézeti táblák is objektum halmazok

CREATE VIEW vnev OF tipus UNDER ostipus(mezőlista)AS lekérdezés WITH CHECK OPTION

Itt is meg kell adni az OID generálási módot

CHECK OPTION: a VIEW módosítására ad megkötést

CREATE VIEW sz\_jatekosok OF jatekos(REF IS SYSTEM GENERATED) AS SELECT a.nev, a.csapatFROM jatekosok a WHERE a.csapat->helyezes < 4 Oracle – ORDMS lehetőségek

UDT: - objektum típusokkollekció típusok

SQL> CREATE TYPE SZEMELY AS OBJECT (

- 2 NEV VARCHAR2(20),
- 3 TEL VARCHAR2(14));

```
SQL> CREATE TABLE MUNKA (LEIRAS CHAR(20), FELELOS SZEMELY);SQL> INSERT INTO MUNKA VALUES ('PROBA MUNKA', SZEMELY('PETER','123'));SQL> SELECT * FROM MUNKALEIRAS FELELOS(NEV, TEL)--------------------------------------------------------------------------------PROBA MUNKA SZEMELY('PETER', '123')
```
GEIAL Kovács László

Alias név használata kötelező objektum attribútum hivatkozásoknál

# SQL> SELECT \* FROM MUNKA M WHERE M.FELELOS.NEV LIKE 'PETER%';SQL> SELECT M.FELELOS.NEV FROM MUNKA M;FELELOS.NEV

PETER

--------------------

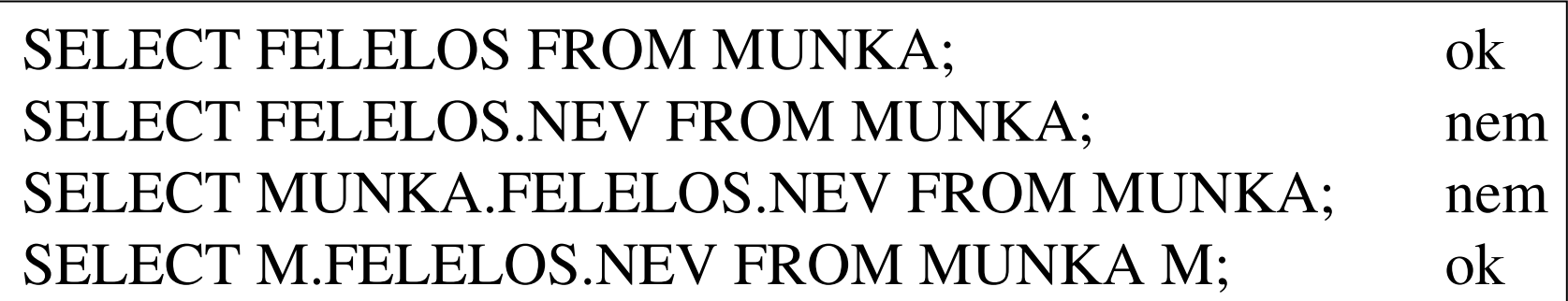

Objektum tábla

SQL> CREATE TABLE SZEMELYEK OF SZEMELY;

# SQL> INSERT INTO SZEMELYEK VALUES ('ANNA','3424');SQL> SELECT NEV FROM SZEMELYEK WHERE TEL LIKE '3424%';NEV

ANNA

--------------------

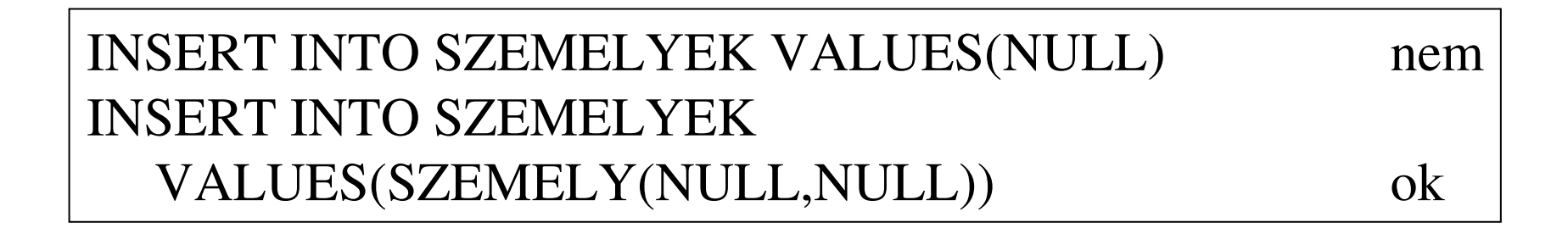

Objektum view

```
SQL> CREATE TYPE NEZET AS OBJECT (2 NEV CHAR(30),3 FIZ NUMBER(3));SQL> CREATE VIEW V OF NEZET WITH OBJECT IDENTIFIER (NEV) AS SELECT M.FELELOS.NEV NEV, M.FIZETES FROM MUNKA M;SQL> SELECT * FROM V;NEV FIZ
  -------------------- ----------PETER 200
SQL> CREATE VIEW V2 (F1,F2) AS SELECT M.LEIRAS,NEZET(M.FELELOS.NEV, M.FIZETES) FROM MUNKA M;SQL> SELECT V.F1, AVG(V.F2.FIZ) FROM V2 V GROUP BY V.F1;
```
## SELECT kifejezések szabadabb használata

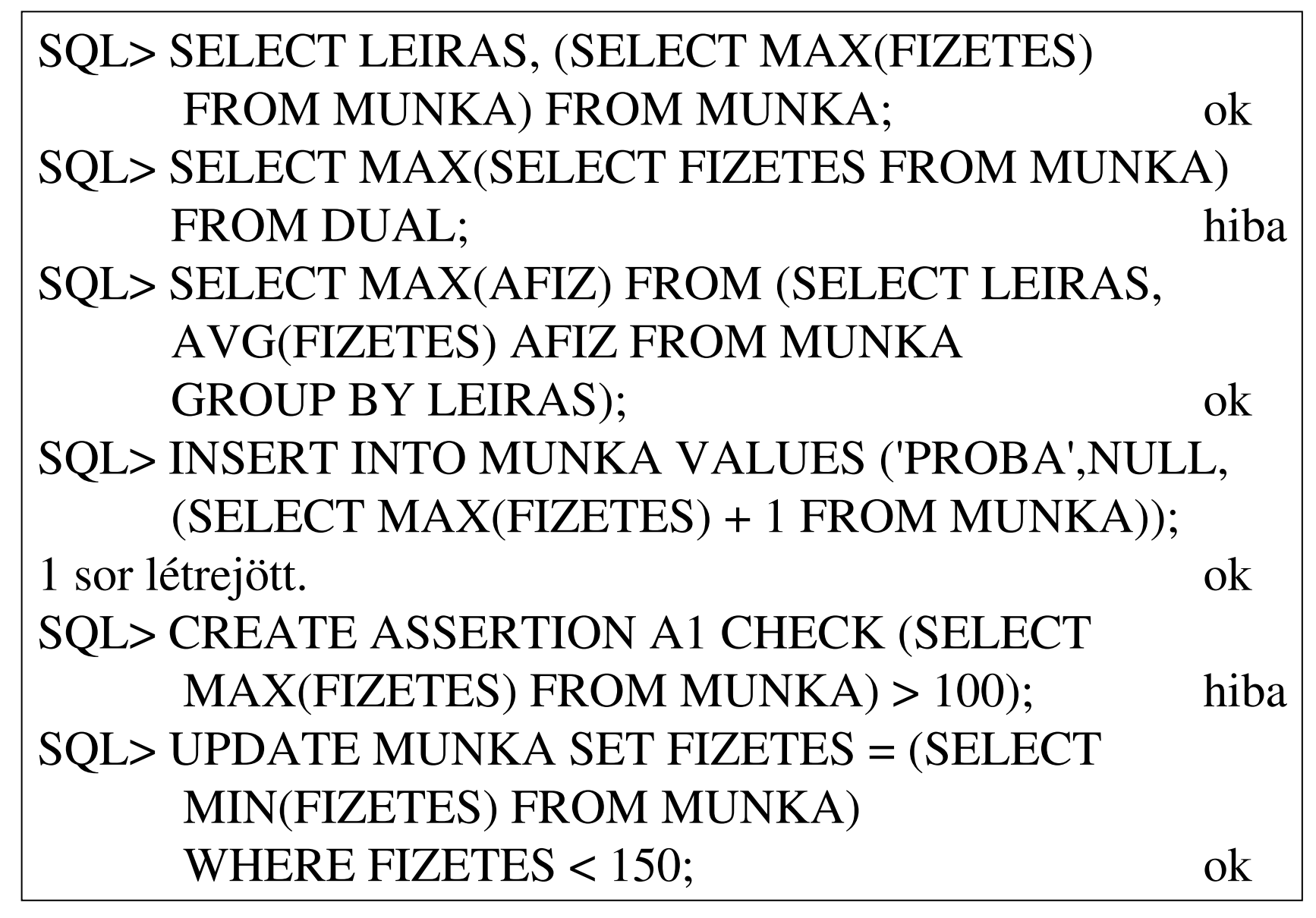

Tábla típus

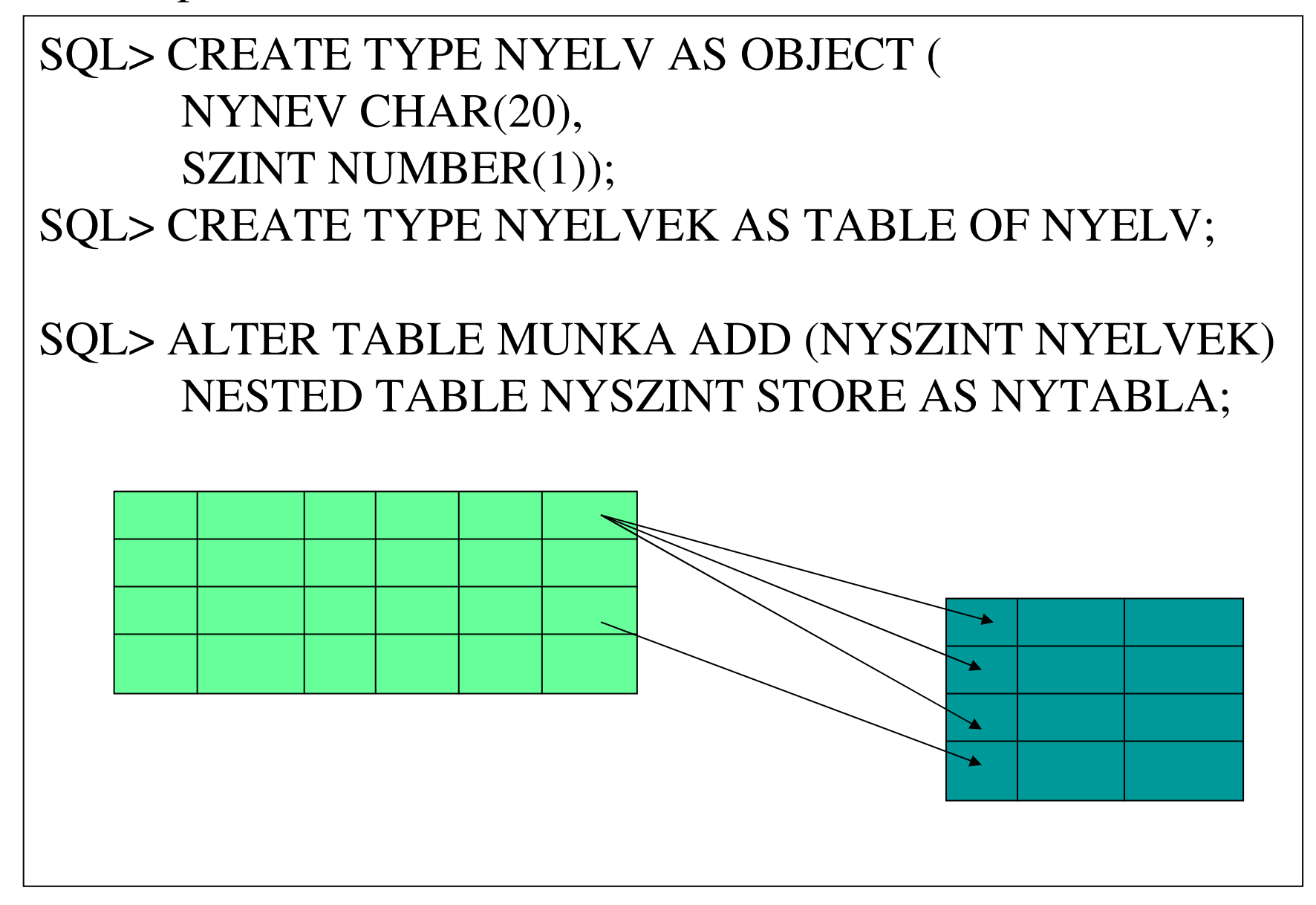

# Tábla típus

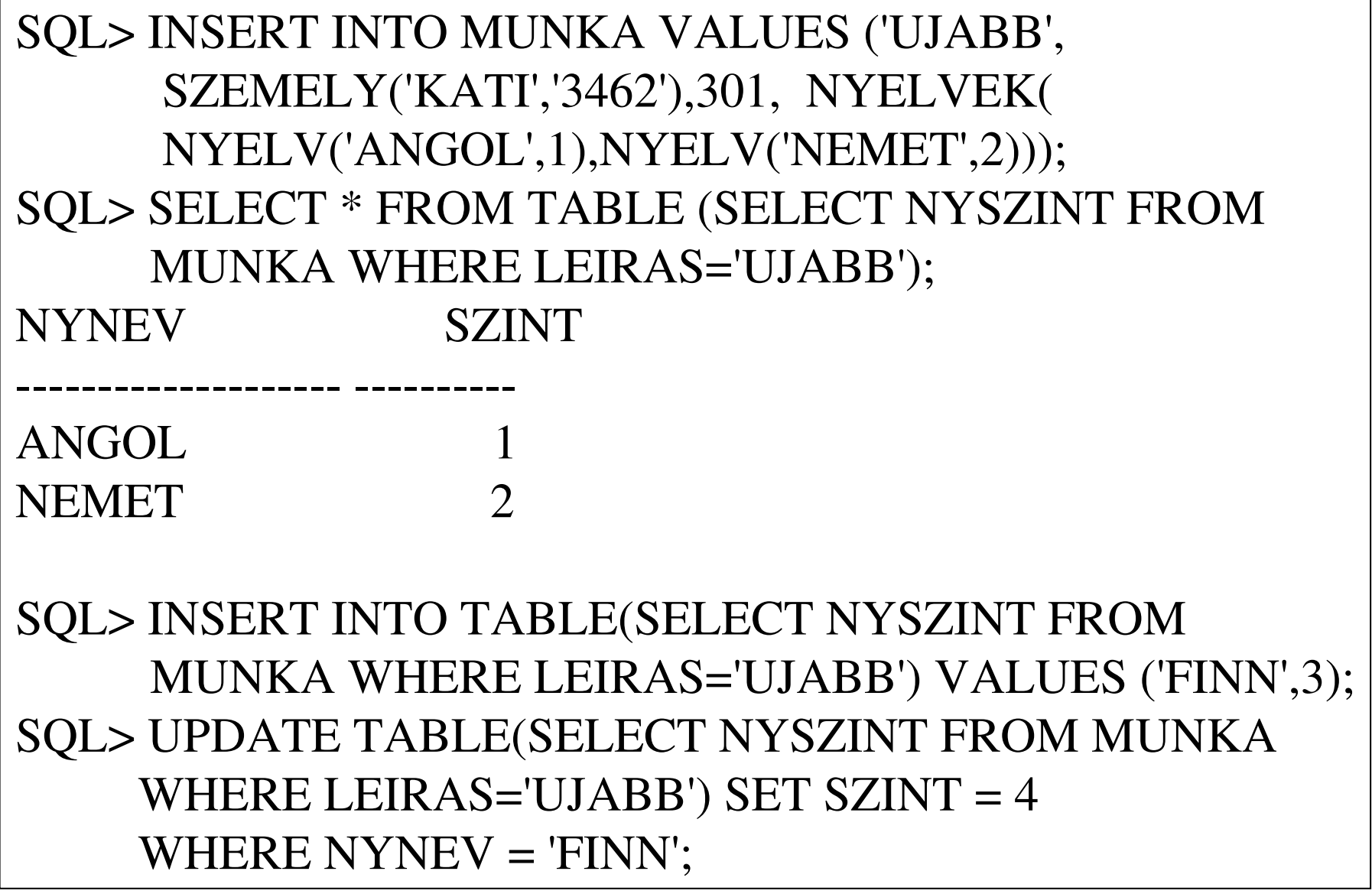

# Objektum azonosítás, hivatkozás

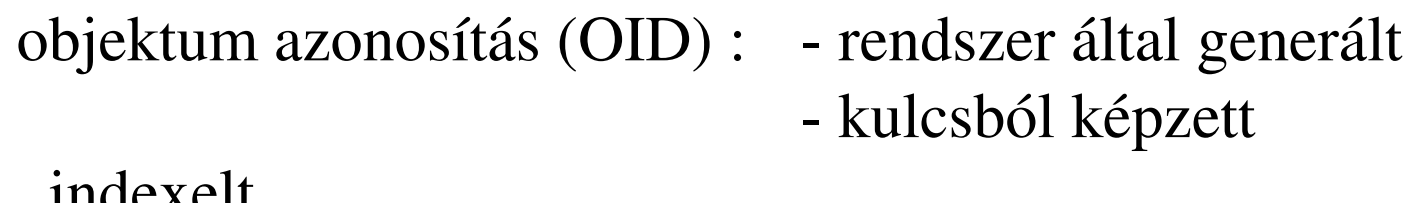

indexelthivatkozás : REF()

```
SQL> CREATE TYPE AUTO AS OBJECT (RSZ CHAR(6),TULAJ REF SZEMELY);SQL> CREATE TABLE AUTOK OF AUTO;SQL> SELECT P.NEV, REF(P) FROM SZEMELYEK P;NEV REF(P)-------------------------------------------------------------------ANNA 0000280209447BAB1EDDE24A5886E9
C64B6BC741586786A61E89134C158795B6AE6A5152000040C5820000
```
Objektum hivatkozás

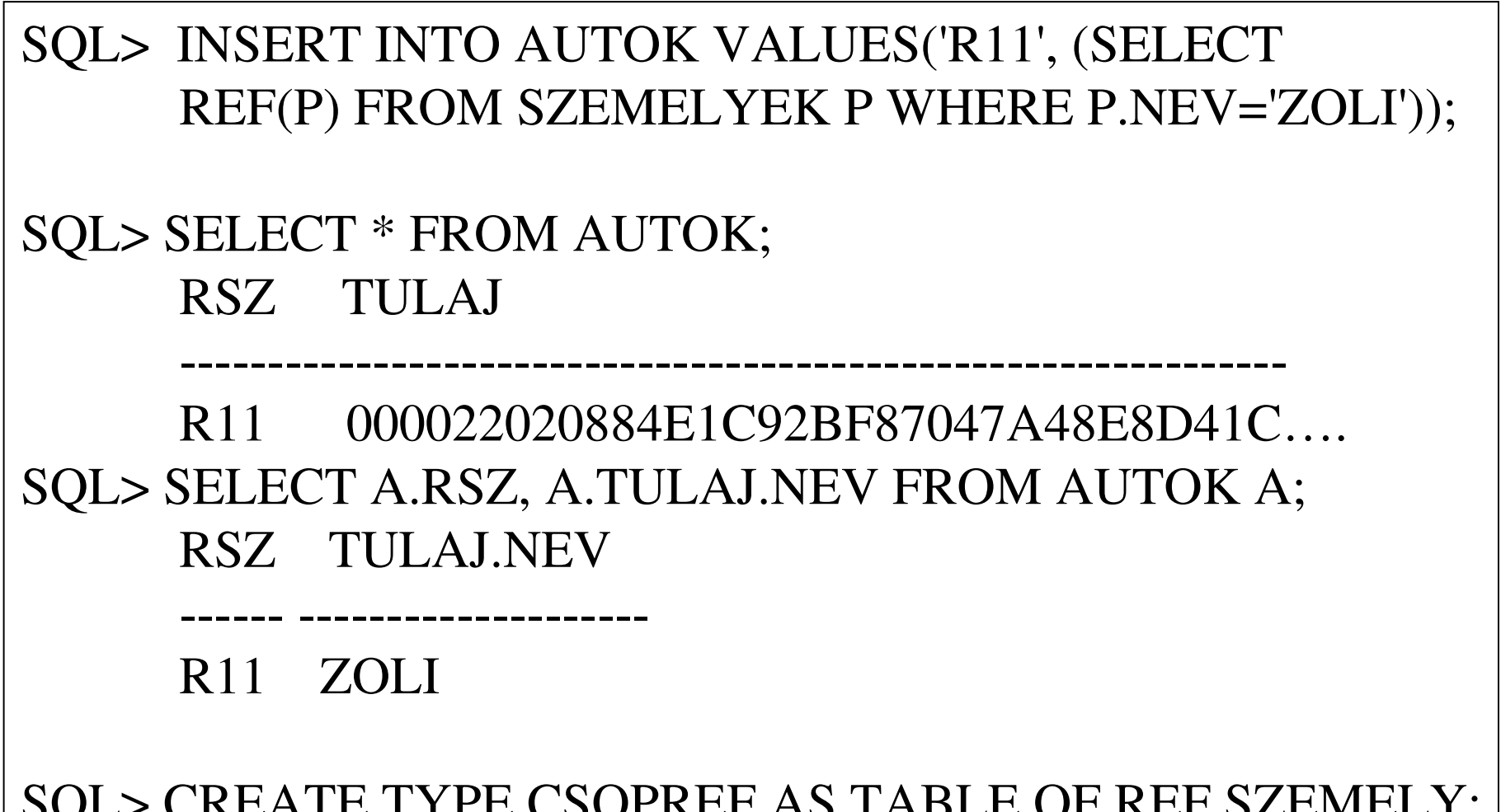

SQL> CREATE TYPE CSOPREF AS TABLE OF REF SZEMELY;SQL> ALTER TYPE AUTO ADD ATTRIBUTE UTASOK CSOPREF CASCADE;

Objektum hivatkozás

```
SQL> UPDATE AUTOK SET UTASOK = CSOPREF ((SELECT REF(S) FROM SZEMELYEK S WHERE S.NEV = 'ANNA'), (SELECT REF(S) FROM SZEMELYEKS WHERE S.NEV = 'PETER');
SQL> SELECT * FROM AUTOK;RSZ TULAJ UTASOK
     ---------------------------------------------------------------R11 000022020 CSOPREF(0000220208447B.
SQL> SELECT A.RSZ, A.TULAJ.NEV, A.UTASOK.NEV FROM AUTOK A; hibaSQL> SELECT P.UTASOK FROM AUTOK P;UTASOK----------------------------------------------------------------CSOPREF(00002202084…, 0000220208A49BC… )
```
Objektum hivatkozás

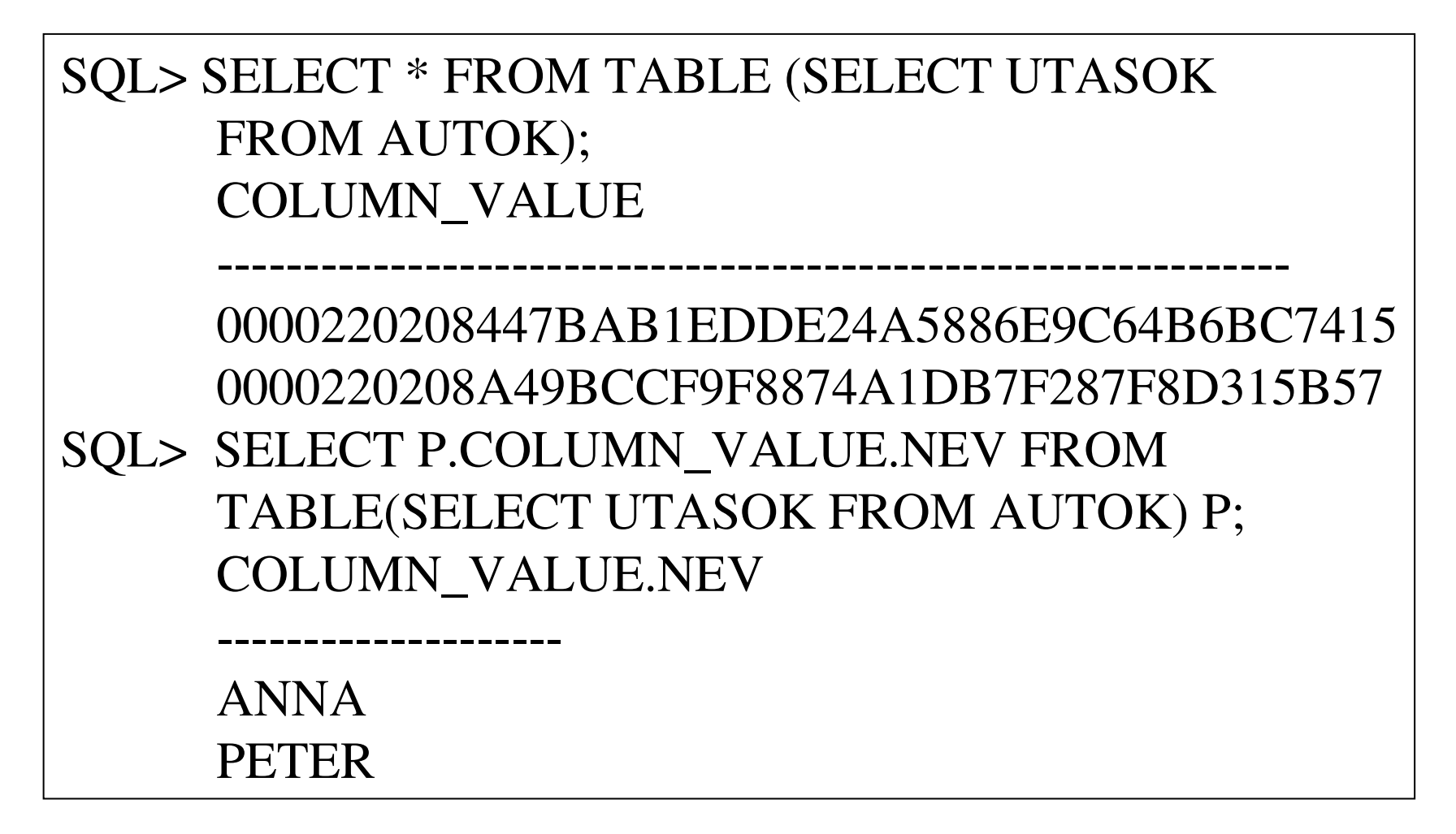

### ADT öröklés

```
SQL> CREATE TYPE EMBER AS OBJECT (NEV VARCHAR2(20)) NOT FINAL;SQL> CREATE TABLE T1 OF EMBER;SQL> INSERT INTO T1 VALUES('PETER');SQL> CREATE TYPE DIAK UNDER EMBER (ATLAG NUMBER(4,2));SQL> CREATE TABLE T2 OF DIAK;SQL> INSERT INTO T2 VALUES ('ZOLI',2.3);
```
SQL> SELECT \* FROM T2;NEV ATLAGZOLI 2.SQL> SELECT \* FROM T1;**NEV** PETER

GEIAL Kovács László